## CAI

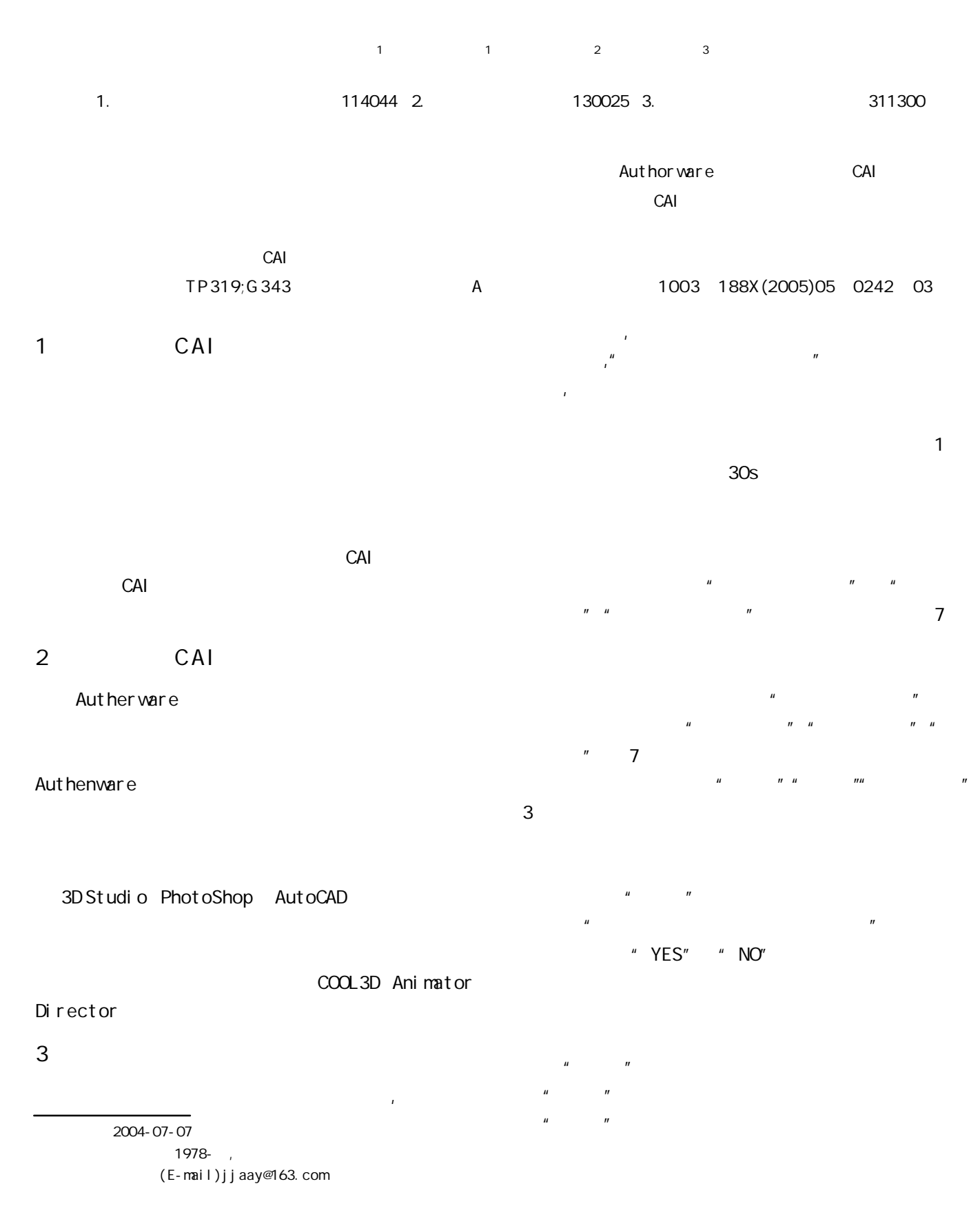

- 242 -